## MORE FUNCTIONS MAKEFILES

Problem Solving with Computers-I

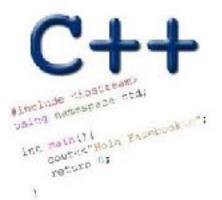

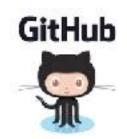

#### **Approximate Equality**

What is the correct way to test for approximate equality?

```
(a) |x - y| < 0.001</li>
(b) |y - x| <= 0.001</li>
(c) |x + y| < |x + y| + 0.001</li>
(d) A and B
(e) A, B, and C
```

#### Writing code that works

Write a function that RETURNS a string representing

an isosceles triangle with a given width

```
s = drawTriangle(5);
cout<<s;</pre>
```

\*

\* \* \*

\*\*\*\*

#### The compilation process

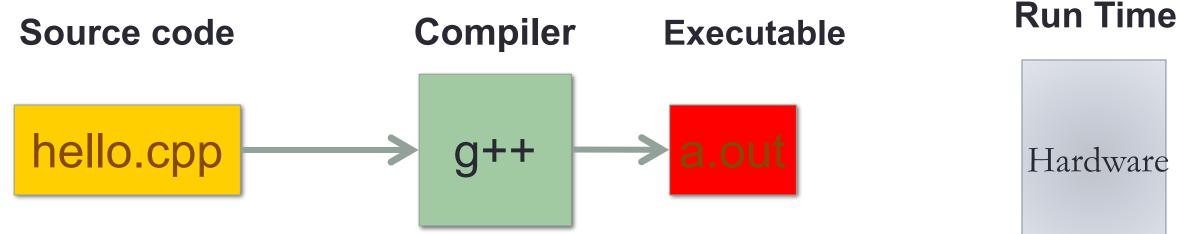

#### Source code:

Text file stored on computers hard disk or some secondary storage **Executable:** Program in machine code +Data in binary

#### g++ is composed of a number of smaller programs

- Code written by others (libraries) can be included
- Id (linkage editor) merges one or more object files with the relevant libraries to produce a single executable

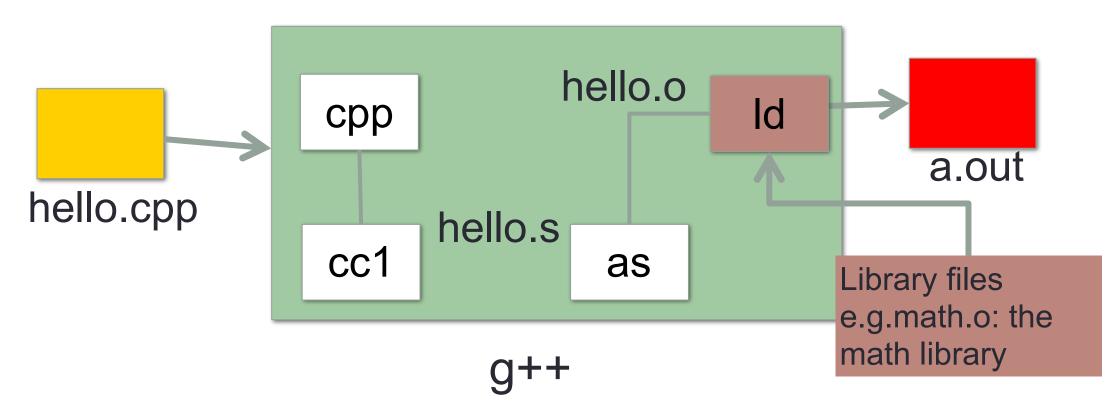

### Steps in gcc

• Ask compiler to show temporary files:

- \$g++-Shello.cpp
- \$g++ -c hello.o
- \$ g++ -o hello hello.cpp
- \$ g++ functions.o main.o -o myhello

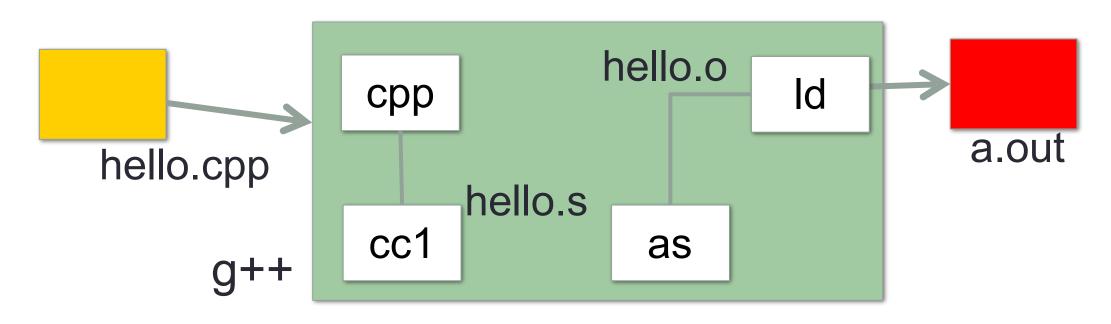

#### Make and makefiles

- The unix make program automates the compilation process as specified in a Makefile
- Specifies how the different pieces of a program in different files fit together to make a complete program
- In the makefile you provide a recipe for compilation
- When you run make it will use that recipe to compile the program

# \$ make g++ testShapes.o shapes.o tdd.o -o testShapes

#### Demo

- Basics of code compilation in C++ (review)
- Makefiles (used to automate compilation of medium to large projects) consisting of many files
- We will start by using a makefile to compile just a single program
- Extend to the case where your program is split between multiple files
- Understand what each of the following are and how they are used in program compilation
  - Header file (.h)
  - Source file (.cpp)
  - Object file (.o)
  - Executable
  - Makefile
  - Compile-time errors
  - Link-time errors

#### Specifying a recipe in the makefile

- **Comments** start with a #
- **Definitions** typically are a variable in all caps followed by an equals sign and a string, such as:

CXX=g++ CXXFLAGS=-Wall

BINARIES=proj1

# testShapes is the target - it is what we want to produce # To produce the executable testShapes we need all the .o files # Everything to the right of ":" is a dependency for testShapes

testShapes: testShapes.o shapes.o tdd.o
 #The recipe for producing the target (testshapes) is below
 g++ testShapes.o shapes.o tdd.o -o testShapes